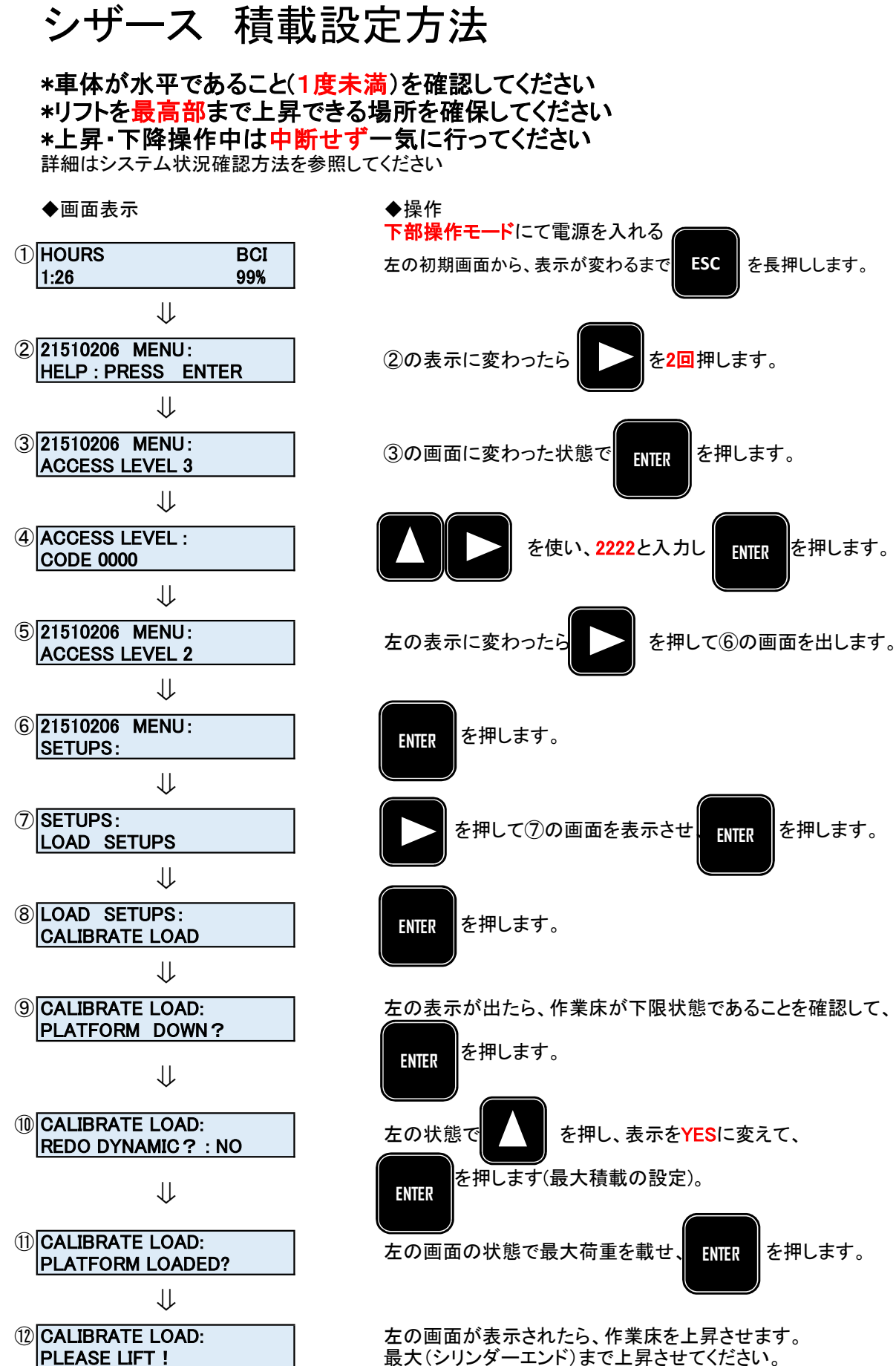

\*途中で絶対に手を離さないでください

⇓

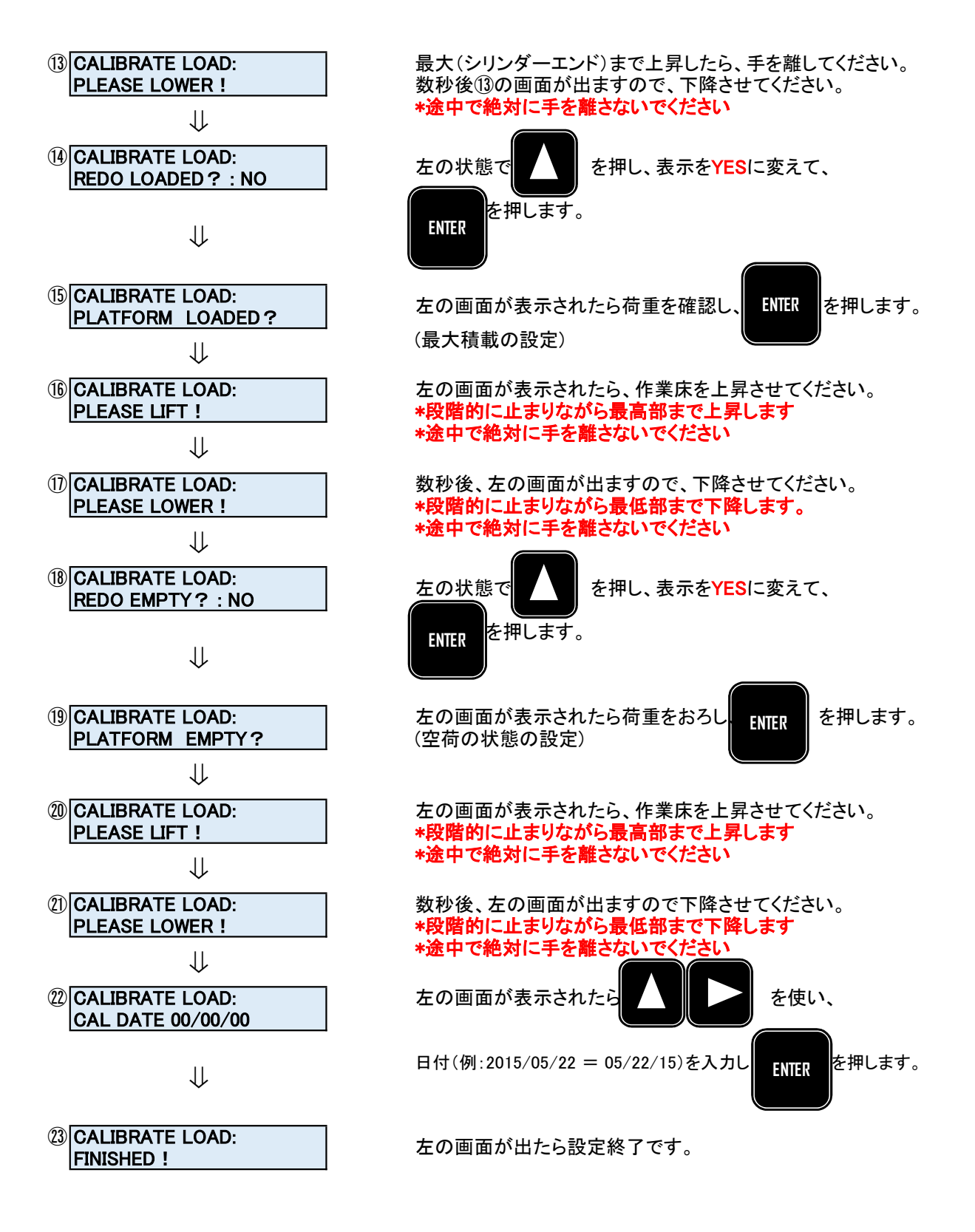

◆終了する場合は、そのまま電源を切ってください。